#### <span id="page-0-0"></span>STOR566: Introduction to Deep Learning Lecture 7: Convolutional Neural Networks

Yao Li UNC Chapel Hill

Sep 8, 2022

Materials are from Learning from data (Caltech) and Deep Learning (UCLA)

1/27

### **MNIST**

- Hand-written digits (0 to 9)
- Total 60, 000 samples, 10-class classification.

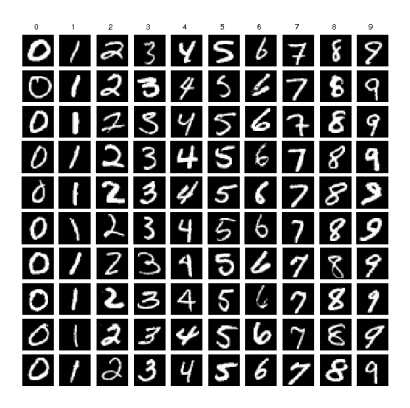

#### MNIST Classification Accuracy

• See the website by Yann LeCun:

<http://yann.lecun.com/exdb/mnist/>

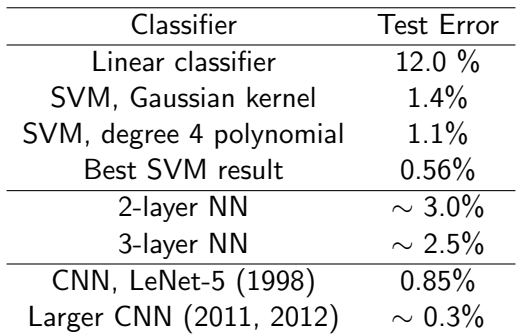

#### ImageNet Data

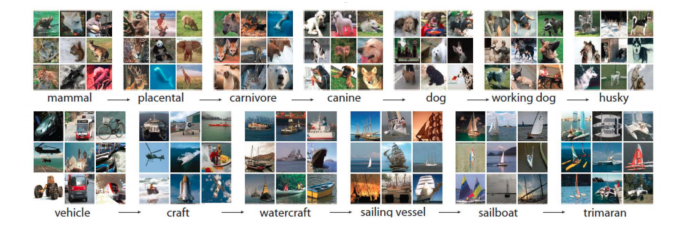

- ILSVRC competition: 1000 classes and about 1.2 million images
- Full imagenet:  $> 20,000$  categories, each with about a thousand images.

4/ 그게 4/27 4/27 4/27 4 4/27 4 4/27 4 4/27

#### ImageNet Results

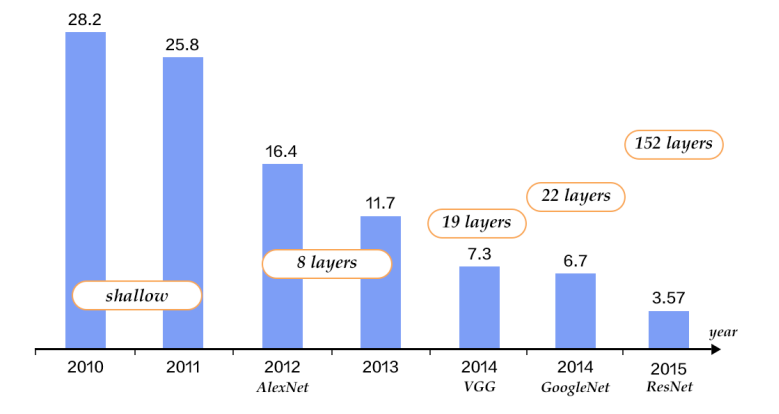

Top-5 error rates on ILSVRC image classification

picture from [http://www.paddlepaddle.org/documentation/book/en/0.14.0/03.]( http://www.paddlepaddle.org/documentation/book/en/0.14.0/03.image_classification/index.html ) [image\\_classification/index.html]( http://www.paddlepaddle.org/documentation/book/en/0.14.0/03.image_classification/index.html )

## Convolutional Neural Network

K ロ K K ④ K K ミ K K ミ K → ミ K → S Q Q → 6/27

#### The structure of CNN

#### **•** Structure of VGG

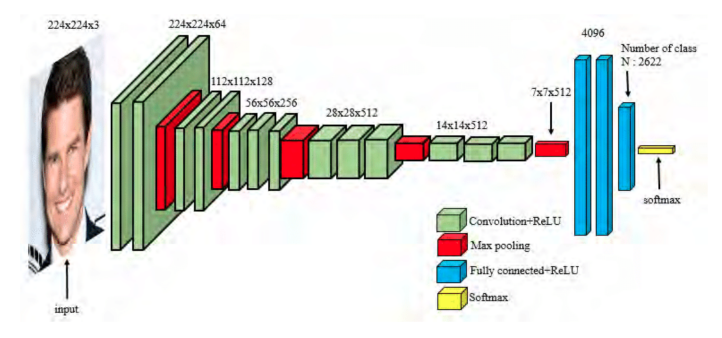

4 ロ → 4 @ ▶ 4 블 → 4 블 → 1 를 → 9 Q <del>0</del> - 7/27

- Two important layers:
	- Convolution
	- **•** Pooling

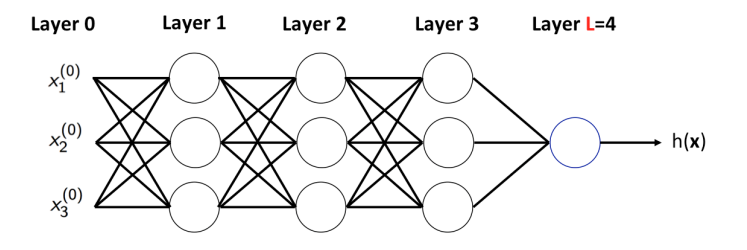

4 ロ ▶ 4 @ ▶ 4 블 ▶ 4 블 ▶ │ 블 │ ⊙ Q Q │ 8/27

Number of parameters in the network?

#### Convolution Layer

- Fully connected layers have too many parameters
	- $\Rightarrow$  poor performance
- Example: VGG first layer
	- Input:  $224 \times 224 \times 3$
	- Output:  $224 \times 224 \times 64$
	- Number of parameters if we use fully connected net:  $(224 \times 224 \times 3) \times (224 \times 224 \times 64) = 483$  billion

4 ロ ▶ 4 @ ▶ 4 불 ▶ 4 불 ▶ │ 불 │ 920 427

- Convolution layer leads to:
	- Local connectivity
	- Parameter sharing

#### Local connectivity

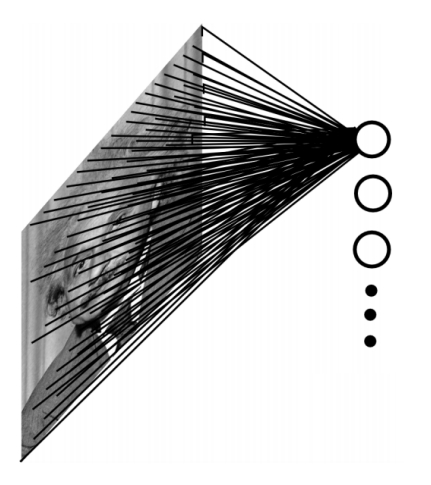

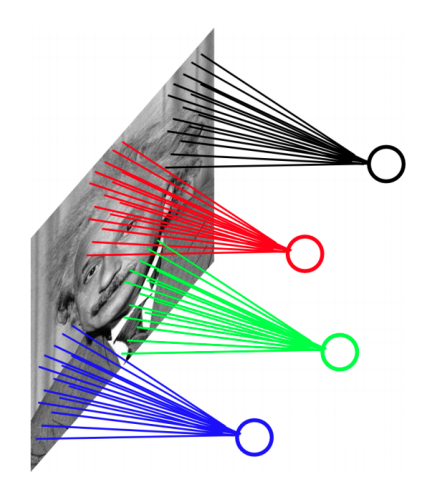

メロトメ 御 トメ 君 トメ 君 トー 君

10/27

 $\mathcal{O}$ 

(Figure from Salakhutdinov 2017)

#### Parameter Sharing

• Making a reasonable assumption:

If one feature is useful to compute at some spatial position  $(x, y)$ , then it should also be useful to compute at a different position  $(x_2, y_2)$ 

11/27

• Using the convolution operator

• The convolution of an image  $x$  with a kernel  $k$  is computed as

$$
(x*k)_{ij} = \sum_{pq} x_{i+p,j+q} k_{p,q}
$$

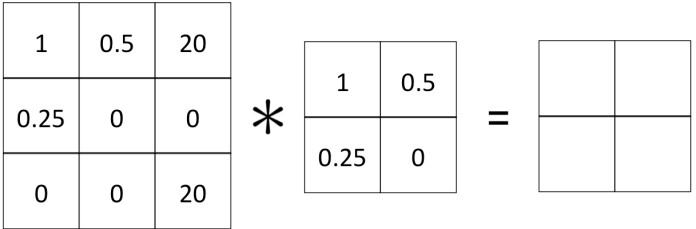

12/27

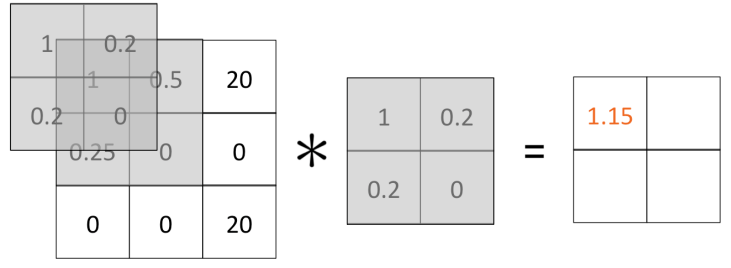

 $1*1 + 0.5*0.2 + 0.25*0.2 + 0*0 = 1.15$ 

10 H (日) (정 H (정 H (정 H ) 정 전 3 (27

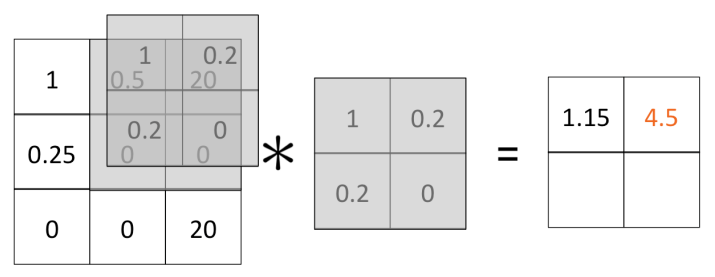

14/27

#### $0.5*1 + 20*0.2 + 0*0.2 + 0*0 = 4.5$

 $0.25*1+0*0.2+0*0.2+0*0=0.25$ 

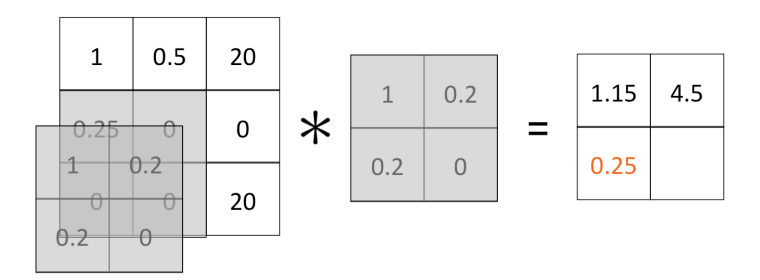

1日 → 1日 → 1월 → 1월 → 1월 → 990 + 15/27

 $0*1+0*0.2+0*0.2+20*0=0$ 

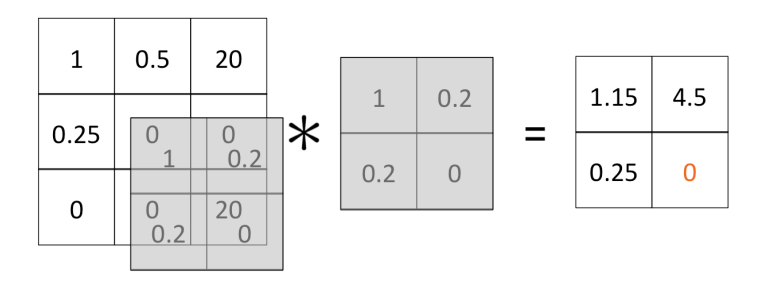

1日 → 1日 → 1日 → 1日 → 1日 → 27

#### Multiple Channels

• Multiple input channels:

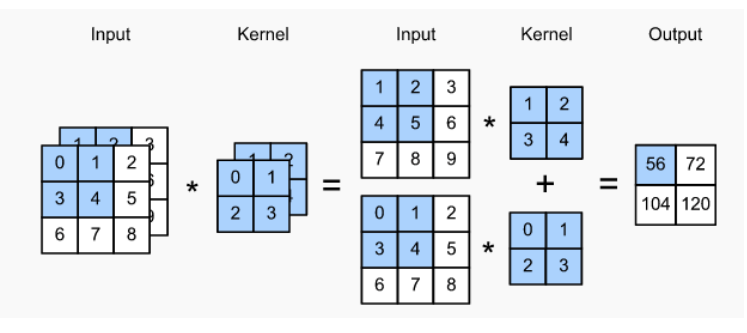

Image from Dive into Deep Learning

 $(1 \times 1 + 2 \times 2 + 4 \times 3 + 5 \times 4) + (0 \times 0 + 1 \times 1 + 3 \times 2 + 4 \times 3) = 56$ 

17/27

#### Multiple Channels

• Multiple input channels and output channels:

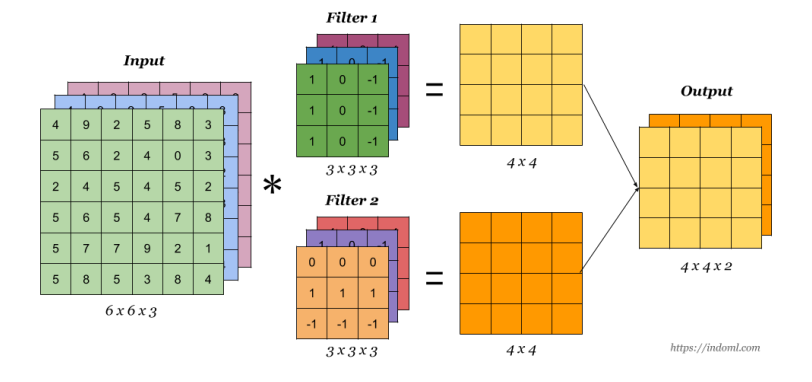

1日 → 1日 → 1월 → 1월 → 1월 → 990 + 18/27

• Number of parameters:  $k_1 \times k_2 \times d_{in} \times d_{out} + d_{out}$ 

#### Learned Kernels

Example kernels learned by AlexNet

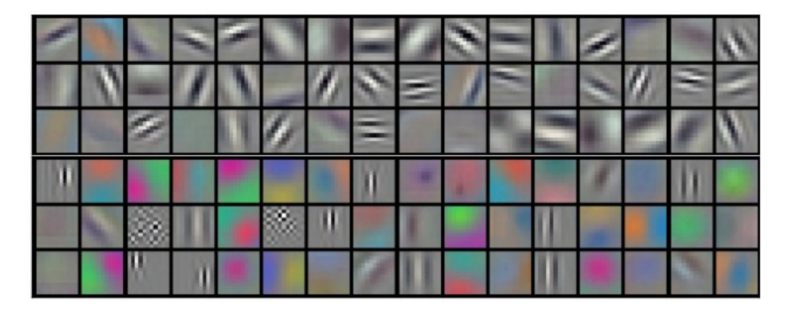

19/27 19/27 19/27 19/27 19/27

#### <span id="page-19-0"></span>Padding

- Use zero padding to allow going over the boundary
	- Easier to control the size of output layer

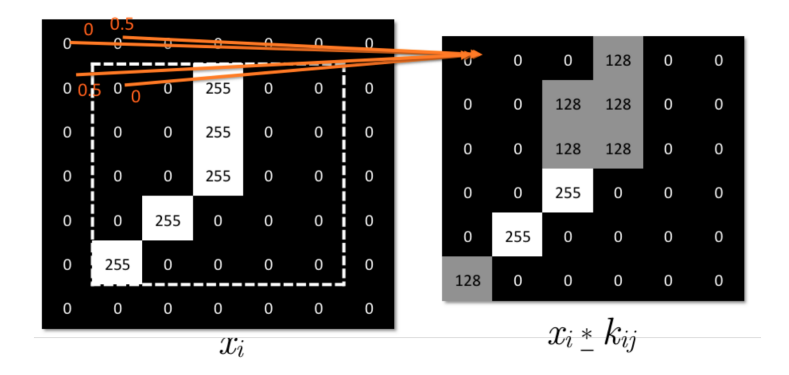

4 ロ → 4 레 → 4 레 → 4 레 → 1 페 → 이익만 - 20/27

#### **Strides**

- Stride: The amount of movement between applications of the filter to the input image
- $\bullet$  Strude =  $(1,1)$ : no stride

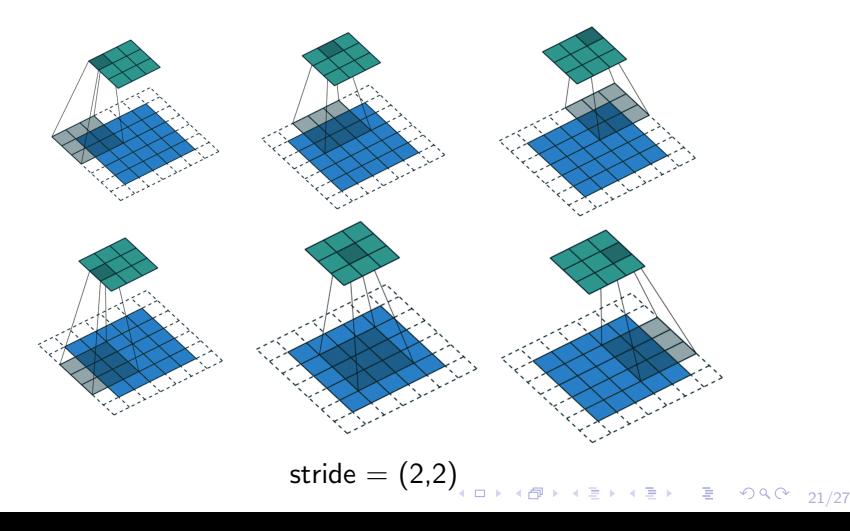

## <span id="page-21-0"></span>Pooling

- It's common to insert a pooling layer in-between successive convolutional layers
- Reduce the size of representation, down-sampling
- **•** Example: Max Pooling

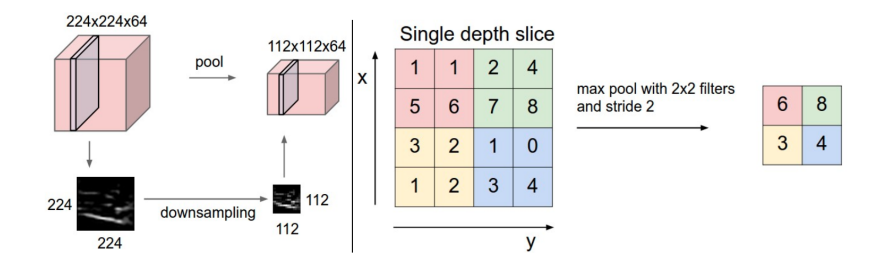

#### <span id="page-22-0"></span>Example: LeNet5

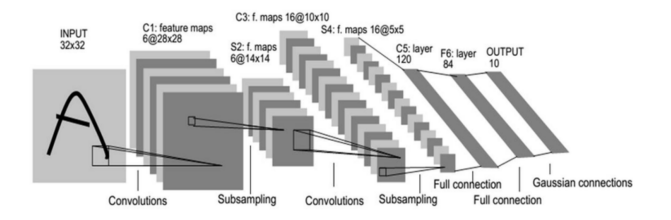

- Input:  $32 \times 32$  images (MNIST)
- Convolution 1:  $6.5 \times 5$  filters, stride 1
	- Output:  $6.28 \times 28$  maps
- Pooling 1:  $2 \times 2$  max pooling, stride 2
	- Output:  $6.14 \times 14$  maps
- Convolution 2: 16 5  $\times$  5 filters, stride 1
	- Output: 16  $10 \times 10$  maps
- Pooling 2:  $2 \times 2$  max pooling with stride 2
	- Output: 16  $5 \times 5$  maps (total 400 values)
- 3 fully connected layers: 12[0](#page-21-0)  $\Rightarrow$  $\Rightarrow$  $\Rightarrow$  84  $\Rightarrow$  10 [ne](#page-23-0)[ur](#page-21-0)o[ns](#page-23-0)

#### <span id="page-23-0"></span>AlexNet

- 8 layers in total, about 60 million parameters and 650,000 neurons.
- **•** Trained on ImageNet dataset

"ImageNet Classification with Deep Convolutional Neural Networks", by Krizhevsky, Sustskever and Hinton, NIPS 2012.

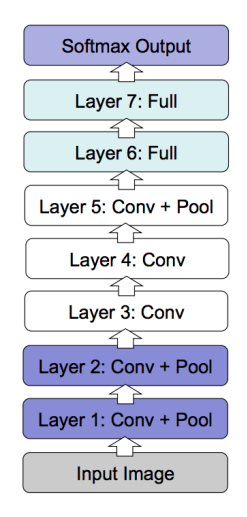

24/27

#### Example: VGG Network

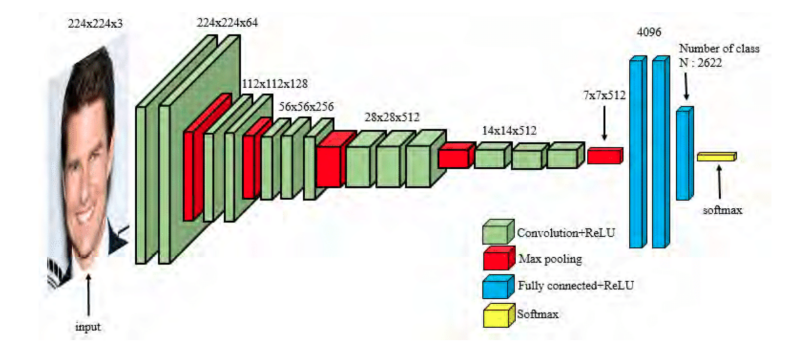

4 ロ → 4 @ ▶ 4 로 → 4 로 → 25 로 → 9 Q Q + 25/27

#### What do the kernels learn?

- The receptive field of a neuron is the input region that can affect the neuron's output
- The receptive field for a first layer neuron is its neighbors (depending on kernel size)  $\Rightarrow$  capturing very local patterns
- For higher layer neurons, the receptive field can be much larger  $\Rightarrow$ capturing global patterns

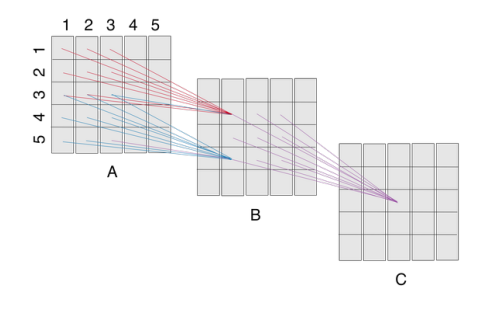

4 ロ ▶ 4 @ ▶ 4 로 ▶ 4 로 ▶ - 로 - 9040 - 26/27

#### **Conclusions**

- **•** Convolution
- **•** Pooling

# Questions?

27/27